Figura 16 - Amarração do poço Salto Magessi (2SM0001MT) e a linha sísmica 0295-0010. A curva de raio gama (verde) foi sobreposta à Figura 16 - Amarração do poço Salto Magessi (2SM0001MT) e a linha sísmica 0295-0010. A curva de raio gama (verde) foi sobreposta à sísmica.

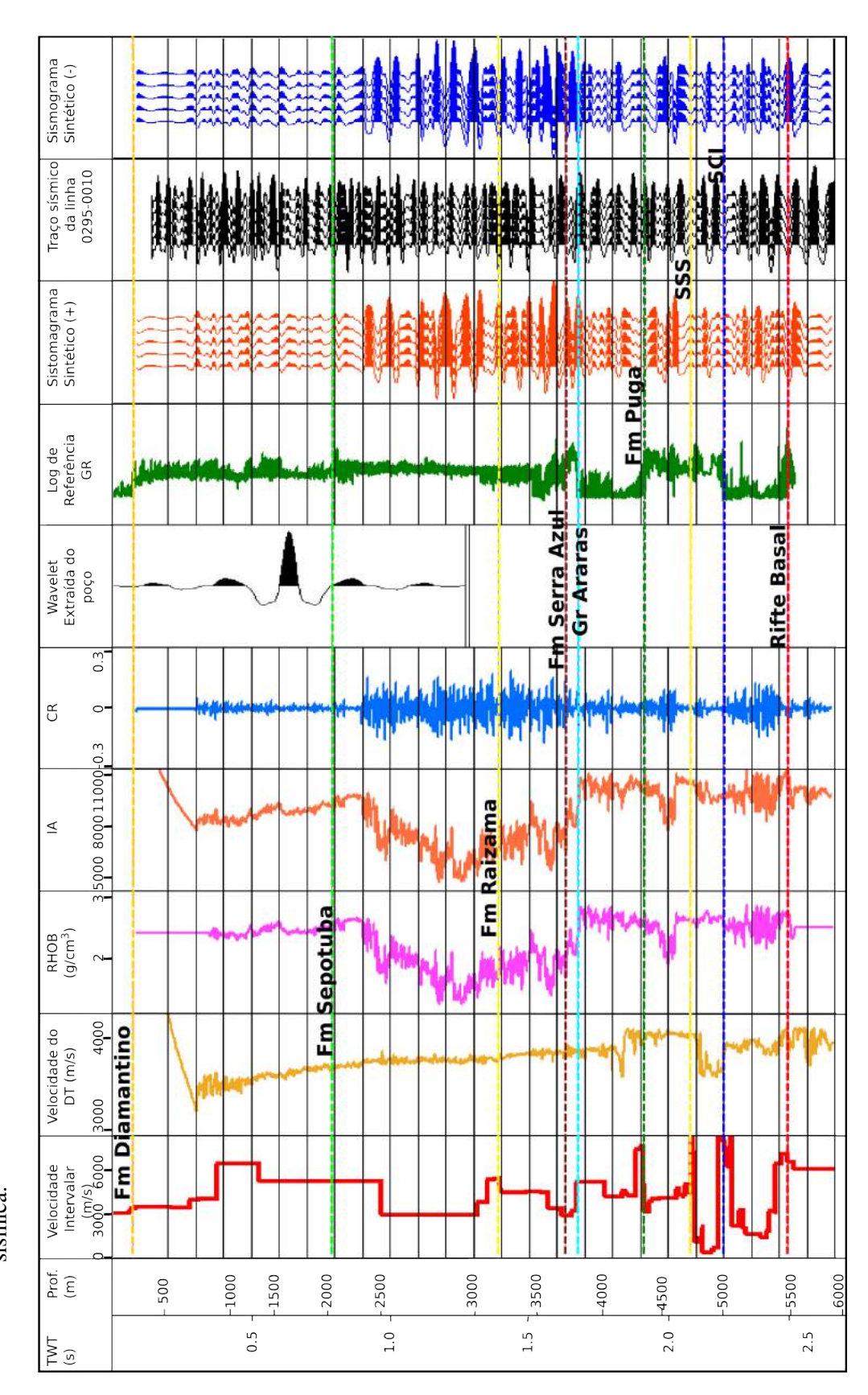

<span id="page-1-0"></span>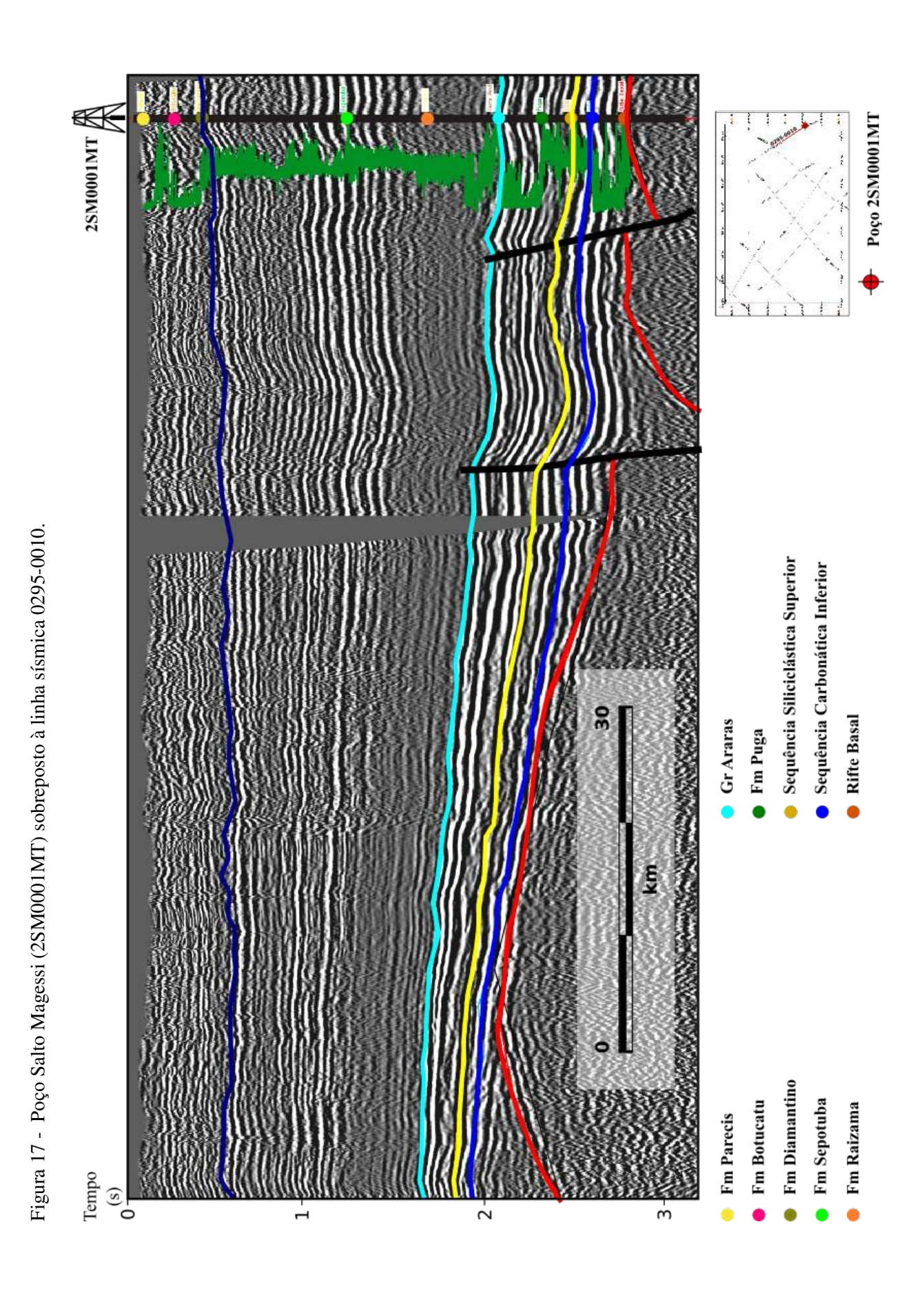

Figura 18 - Amarração do poço Fazenda Itamarati (2FI0001MT) e a linha sísmica 0295-0002. Figura 18 - Amarração do poço Fazenda Itamarati (2FI0001MT) e a linha sísmica 0295-0002.

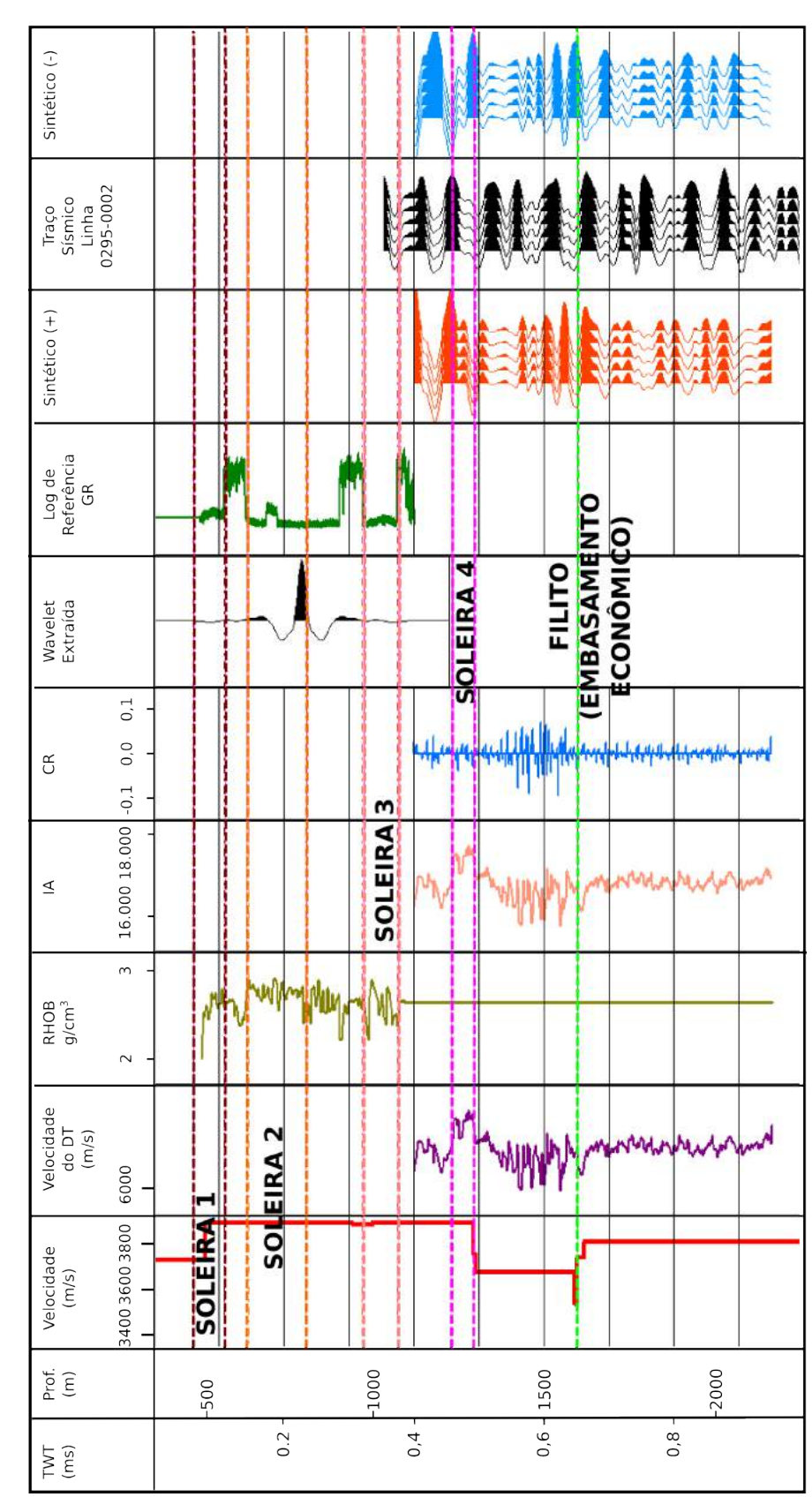

<span id="page-3-0"></span>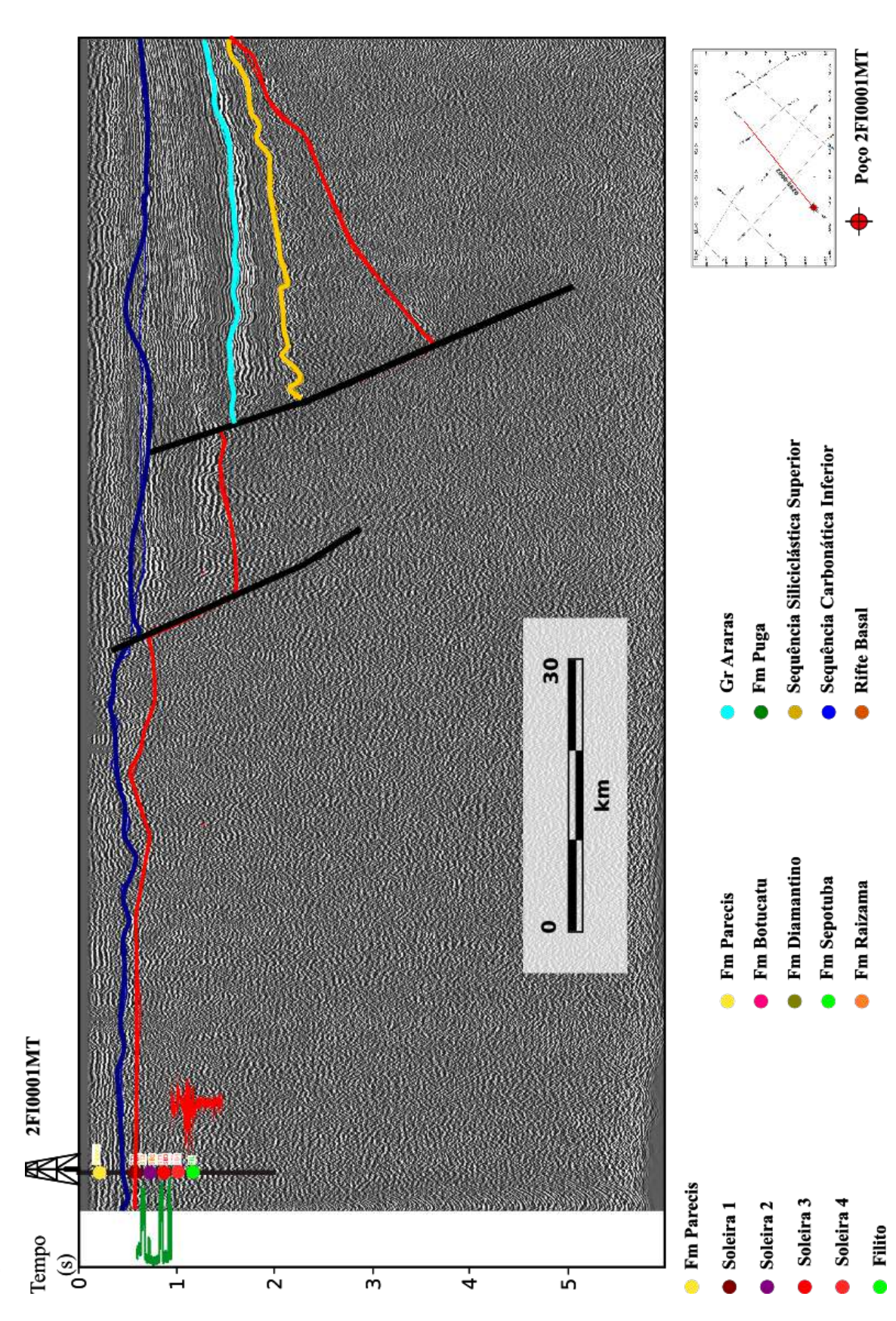

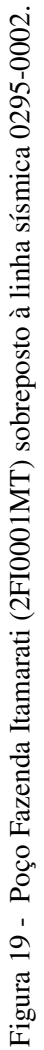

#### 3.3 Interpretação sismoestratigráfica e Conversão tempo-profundidade

A amarração entre os dados de poço e a sísmica, descrita anteriormente, possibilitou associar os topos e as bases das formações geológicas com reflexões e horizontes nas linhas 0295-0010 e 0295-0002 (ver Figuras [17](#page-1-0) e [19\)](#page-3-0). A partir destas, foi possível interpretar esses horizontes nas demais linhas estudadas (Figura [20\)](#page-6-0).

Em seguida, iniciou-se o processo de conversão da sísmica e dos horizontes para profundidade para o correto posicionamento das reflexões associadas às camadas geológicas.

O primeiro passo desse processo envolve a construção do modelo de velocidade no domínio do tempo e sua aplicação para transformação da sísmica e dos horizontes sísmicos de profundidade. Portanto, foi necessário realizar um processamento auxiliar dos dados, que consistiu em:

- a) Geração de horizontes pseudo-3D, a partir da interpolação dos horizontes 2D. Nessa etapa utilizou-se o algoritmo de m´ınima curvatura e grades de 10.000 X 10.000 m nas direções das coordenadas  $X \in Y$  (em UTM). O tempo constante igual a zero, que é considerada a superfície de referência do projeto, e os horizontes do topo do Mesozoico e do Rifte Basal foram escolhidos para serem utilizados no modelo, pois cobrem completamente todo o levantamento sísmico. O refletor da base do Mesozoico foi correlacionado ao topo da Formação Diamantino nos poços 2SM0001MT e 2ANP0004MT. O Rifte Basal foi correlacionado ao topo de mesmo nome no poço 2SM0001MT e acima da primeira soleira de gabro, no poço 2FI0001MT.
- b) Extração do atributo de amplitude na velocidade da correção NMO de cada horizonte 2D: esse valor foi considerado similar ao da velocidade média quadrática (RMS) e as camadas foram consideradas praticamente horizontais para simplificação do modelo (YILMAZ, 2001). De fato, as camadas geológicas não são exatamente horizontais, entretanto essa estimativa pode ser considerada para conversões em áreas pouco estudadas.
- <span id="page-4-0"></span>c) Cálculo das velocidades intervalares: foram extraídas dos horizontes de velocidades RMS, com a aplicação da Fórmula DIX, descrito na equação ([4\)](#page-4-0) (YILMAZ, 2001).

$$
v_{int2} = \sqrt{\frac{v_{RMSn}^2 t_n - v_{n-1}^2 t_{n-1}}{t_n - t_{n-1}}}
$$
(4)

d) Cálculo das velocidades *Average*: as velocidades intervalares foram utilizadas para calcular as velocidades médias ou *Average (AVE)*, com a equação [5](#page-5-0) (YILMAZ, <span id="page-5-0"></span>2001):

$$
v_{avg} = \frac{\sum_{i=1}^{N} v_i \Delta t_i}{\sum_{i=1}^{N} \Delta t_i}
$$
\n
$$
(5)
$$

- e) Montagem do modelo de velocidade: realizada por meio da técnica de *Layer Cake* ou Camada de Bolo. Os topos das camadas são os *grids* dos horizontes em tempo, e as laterais, as velocidades *Average*. O modelo de velocidade foi construído con-siderando três camadas, do topo para a base (Figura [21\)](#page-7-0): a superior contendo os sedimentos mesozoicos; a intermediária, os sedimentos neoproterozoicos e a inferior, os sedimentos do rifte basal e o embasamento cristalino. A superfície do topo do bolo é a superfície de referência doreprojeto (500 m acima do Nível Médio dos Mares ou NMM e tempo duplo igual a zero), de acordo com o cabeçalho dos dados sísmicos. Essa superfície foi considerada com a velocidade de *(replacement*) de 2.500 m/s, que é a velocidade considerada para a primeira camada. Essa velocidade de (*replacement*) foi a utilizada no processamento.
- f) Conversão para profundidade: aplicação do modelo *Layer Cake* aos dados sísmicos para conversão. As Figuras 20 e [22](#page-8-0) mostram a linha 0295-0001 no domínio do tempo e da profundidade.

A partir da sísmica em profundidade foram gerados atributos, e um dos principais foi o TecVA (BULHÕES; AMORIM, 2005), o qual foi estimado por meio da média quadrática do traço sísmico na janela de 40 ms e rotacionado em 90°. Com a sísmica em profundidade, os horizontes e as falhas foram reinterpretados no domínio da profundidade.

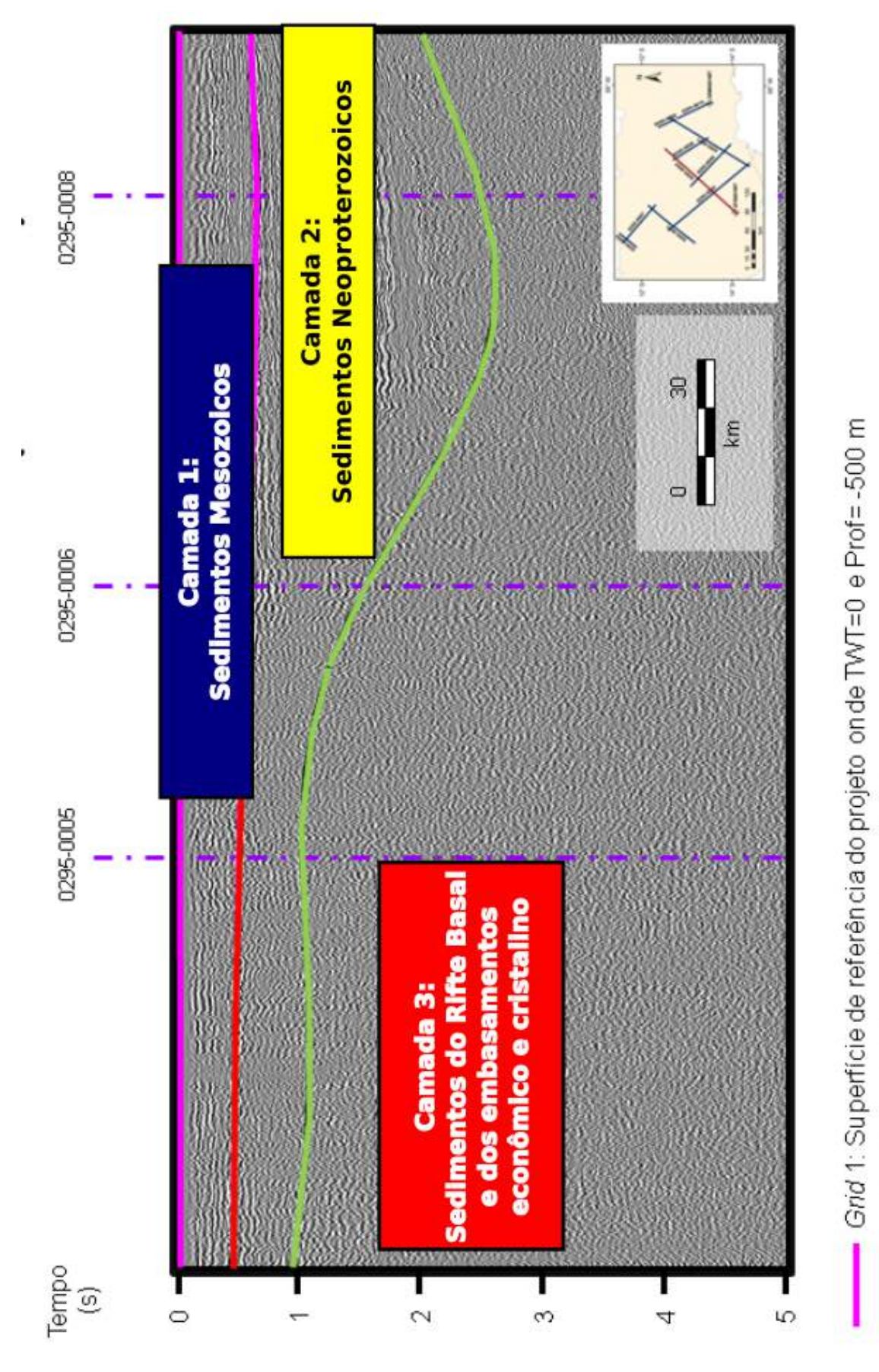

<span id="page-6-0"></span>Figura 20 - Linha 0295-0002 em tempo. Figura 20 - Linha 0295-0002 em tempo.

51

Grid 2: Base do Mesozoico e Topo do Diamantino

Grid 3: Topo do rifte Basal

<span id="page-7-0"></span>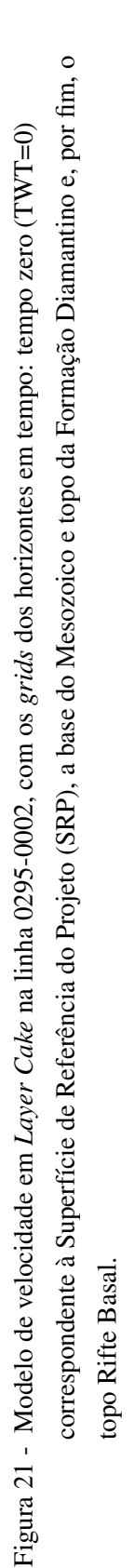

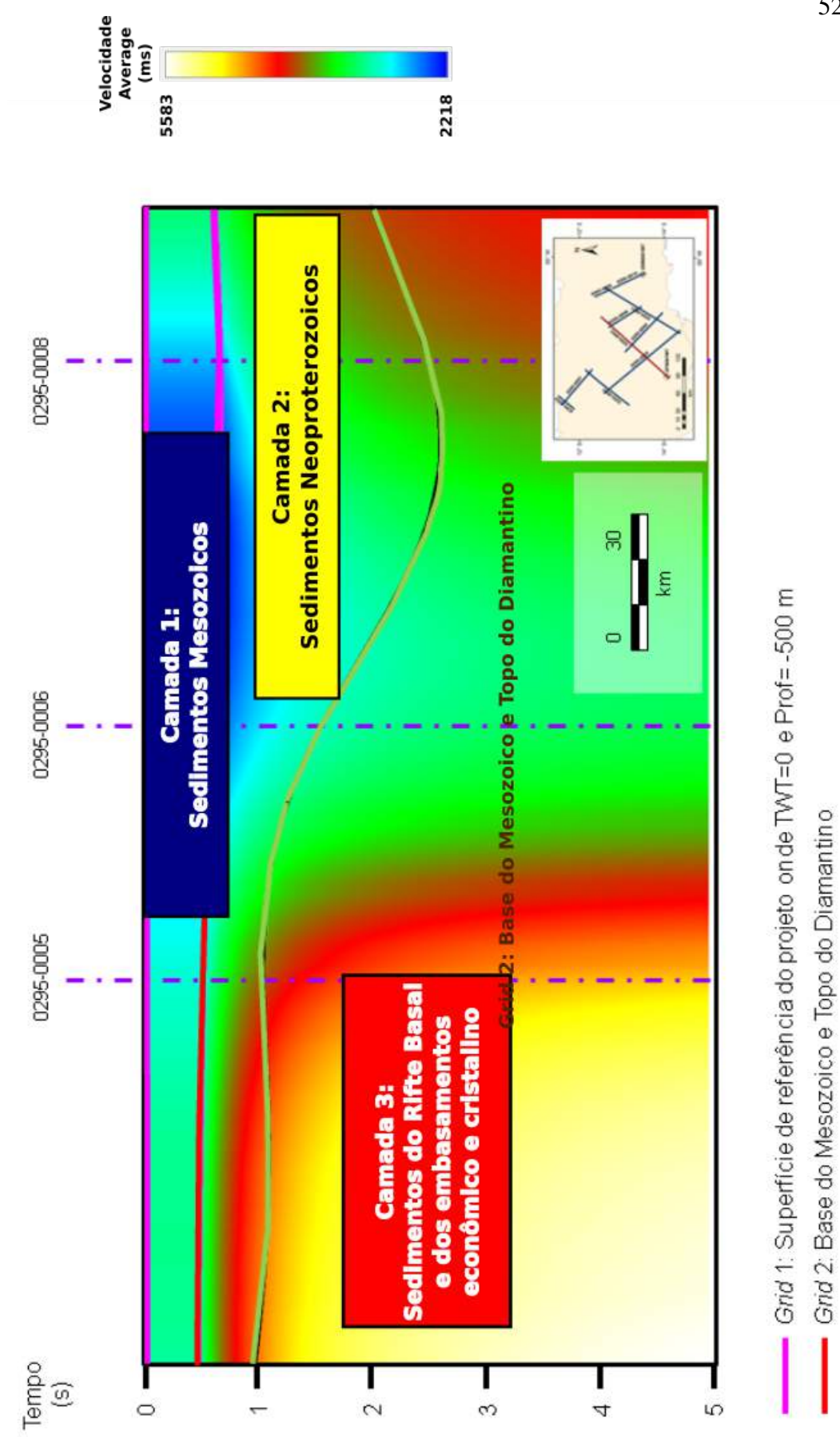

Grid 3: Topo do rifte Basal

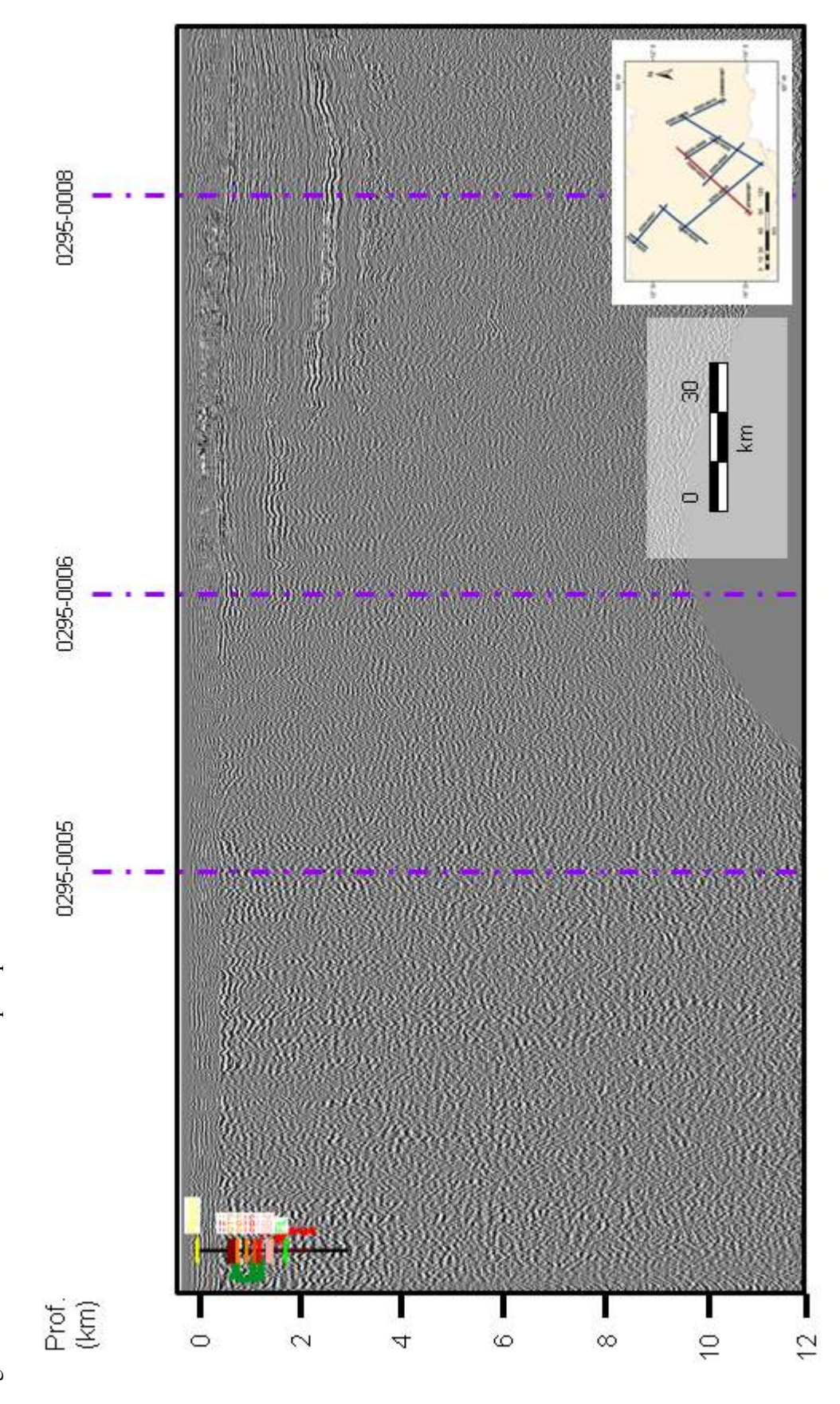

<span id="page-8-0"></span>Figura 22 - Linha 0295-0002 convertida para profundidade. Figura 22 - Linha 0295-0002 convertida para profundidade.

### 3.4 Mapas gravimetricos ´

Nessa etapa foi realizado o tratamento dos dados gravimétricos disponíveis na área para gerar o mapa de Anomalia Bouguer apresentado na Figura [23.](#page-10-0) Uma vez que os dados gravimétricos disponíveis foram colhidos em diferentes altitudes, como nesse caso, levantamentos aéreos e terrestres, tornou-se necessário fazer um processamento para adequar um ao outro, chamado nivelamento.

Os dados foram nivelados utilizando a técnica de continuação para cima (Upward). Trata-se de um cálculo matemático que simula como se o dado tivesse sido obtido mais distante das fontes, numa altura predeterminada Blakely (1995).

Então, a continuação para cima foi aplicada aos dados terrestres com o comprimento de 1.060 m, pois é a mesma altura do voo dos dois levantamentos aéreos existentes na Bacia. Por fim, foram interpolados os dados com células de tamanho  $12,000 \times 12,000 \text{ m}$ , o que resultou no mapa de Anomalia Bouguer (Figura 23).

O passo seguinte foi identificar os sinais que representam respostas gravimetricas de ´ fontes profundas, como as heterogeneidades do manto. Para tal, é necessário gerar um Mapa de Anomalias Bouguer Regional e o subtrair do mapa de Anomalia Bouguer Simples, resultando, por fim, o mapa de Anomalias Bouguer Residual, sendo que este ultimo se referiria a fontes mais ´ rasas, como os Grabens e altos do embasamento da Bacia. A separação dos efeitos de origem rasa de profunda consiste em isolar uma anomalia de interesse para que possamos analisá-la posteriormente (SKEELS, 1967).

Inicialmente, foram realizadas diversas filtragens com finalidade de averiguar o calculo ´ regional que representasse melhor fontes advindas de fontes profundas, tais quais o manto superior. Novamente, a técnica aplicada foi a continuação para cima no mapa de Anomalia Bouguer Simples e foram gerados mapas regionais de anomalias Bouguer calculados com comprimentos entre 10 a 180 km.

A partir da observação dos diversos mapas foi possível reconhecer a feição crustal referente ao Lineamento Transbrasiliano (CURTO et al., 2014). Essa feição desaparece a partir do comprimento de 140 km e, por isso, ela foi escolhida como o mapa de Anomalia Bouguer Regional (Figura [24\)](#page-11-0).

Em seguida, esse mapa regional (140 km) foi subtraído do mapa de Anomalia Bouguer Simples e o resultado foi o mapa de Anomalia Bouguer Residual (Figura [25\)](#page-12-0). Além disso, foi extra´ıda a primeira derivada da vertical (*dz*) do mapa residual, que representa os limites de corpos e estruturas. Na Figura [26](#page-13-0) é possível ver a primeira derivada na direção z sobreposto ao mapa estrutural da Bacia dos Parecis, segundo Bahia et al. (2007).

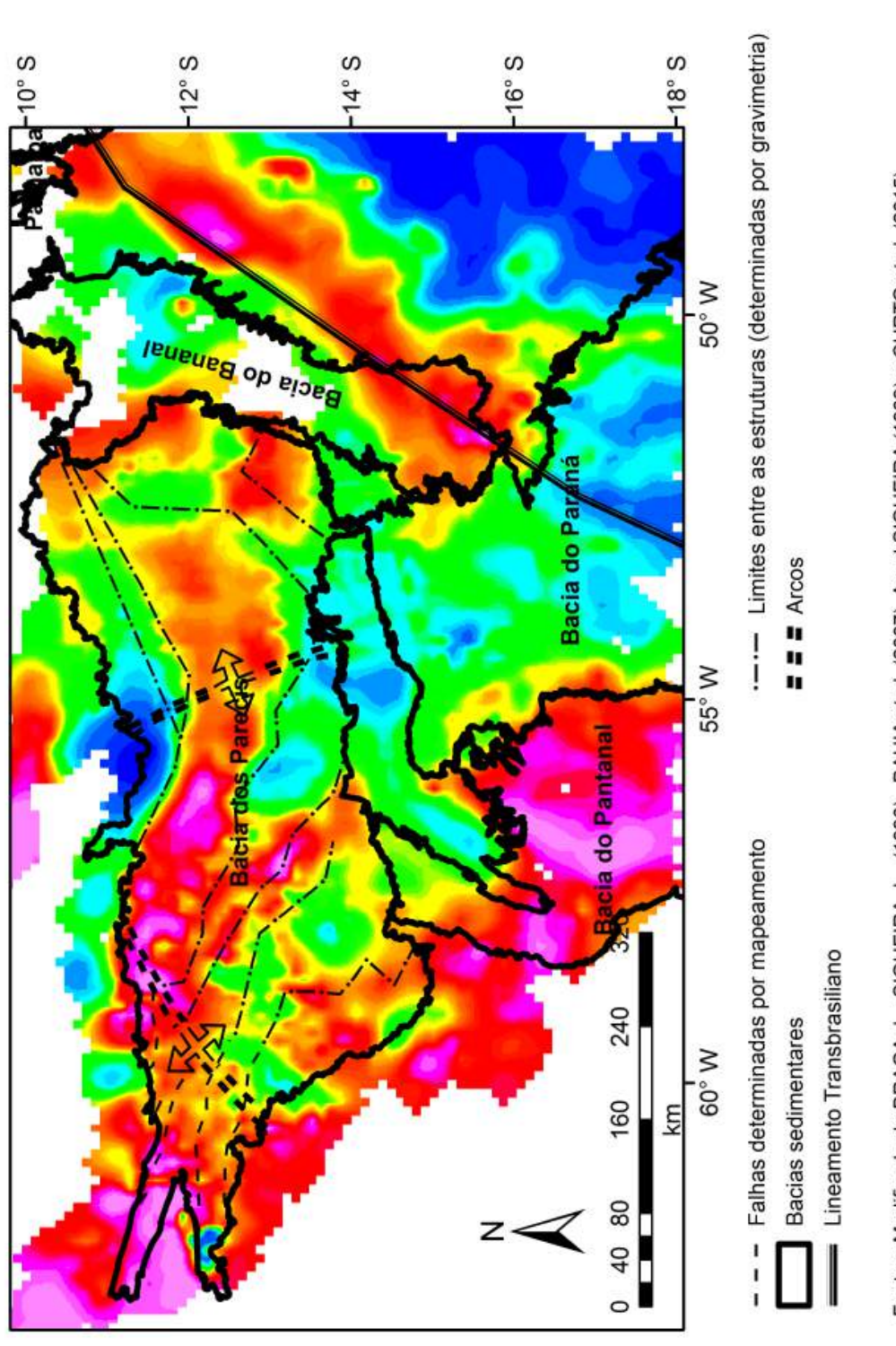

<span id="page-10-0"></span>mGal

 $10.8$ 

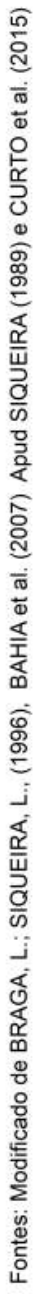

 $-120.7$ 

Figura 23 - Mapa gravimétricos da Anomalia Bouguer Simples. Figura 23 - Mapa gravimétricos da Anomalia Bouguer Simples.

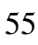

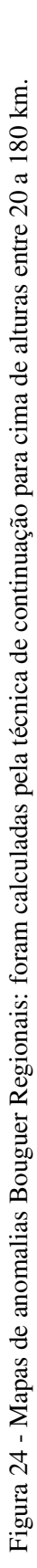

<span id="page-11-0"></span>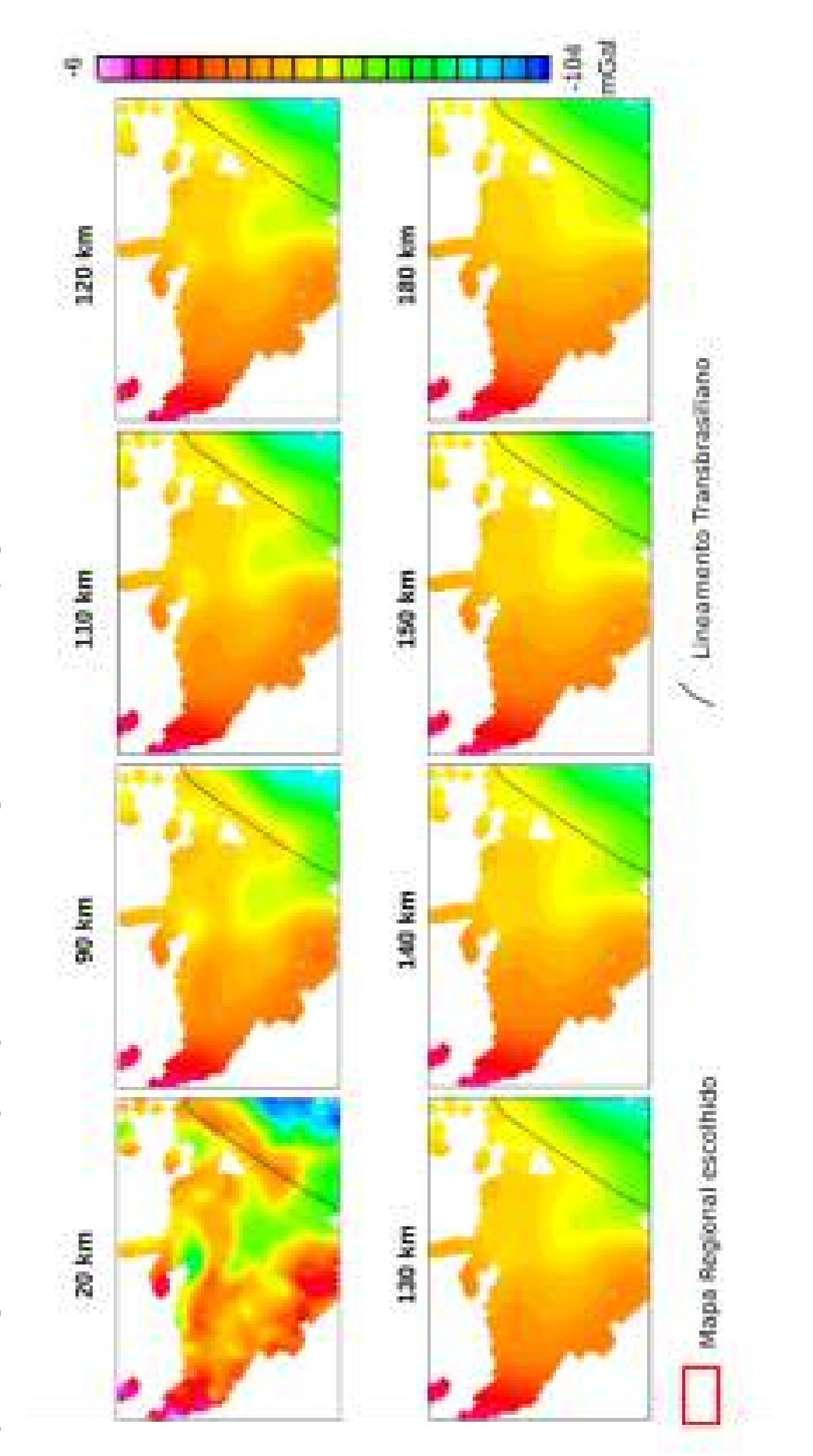

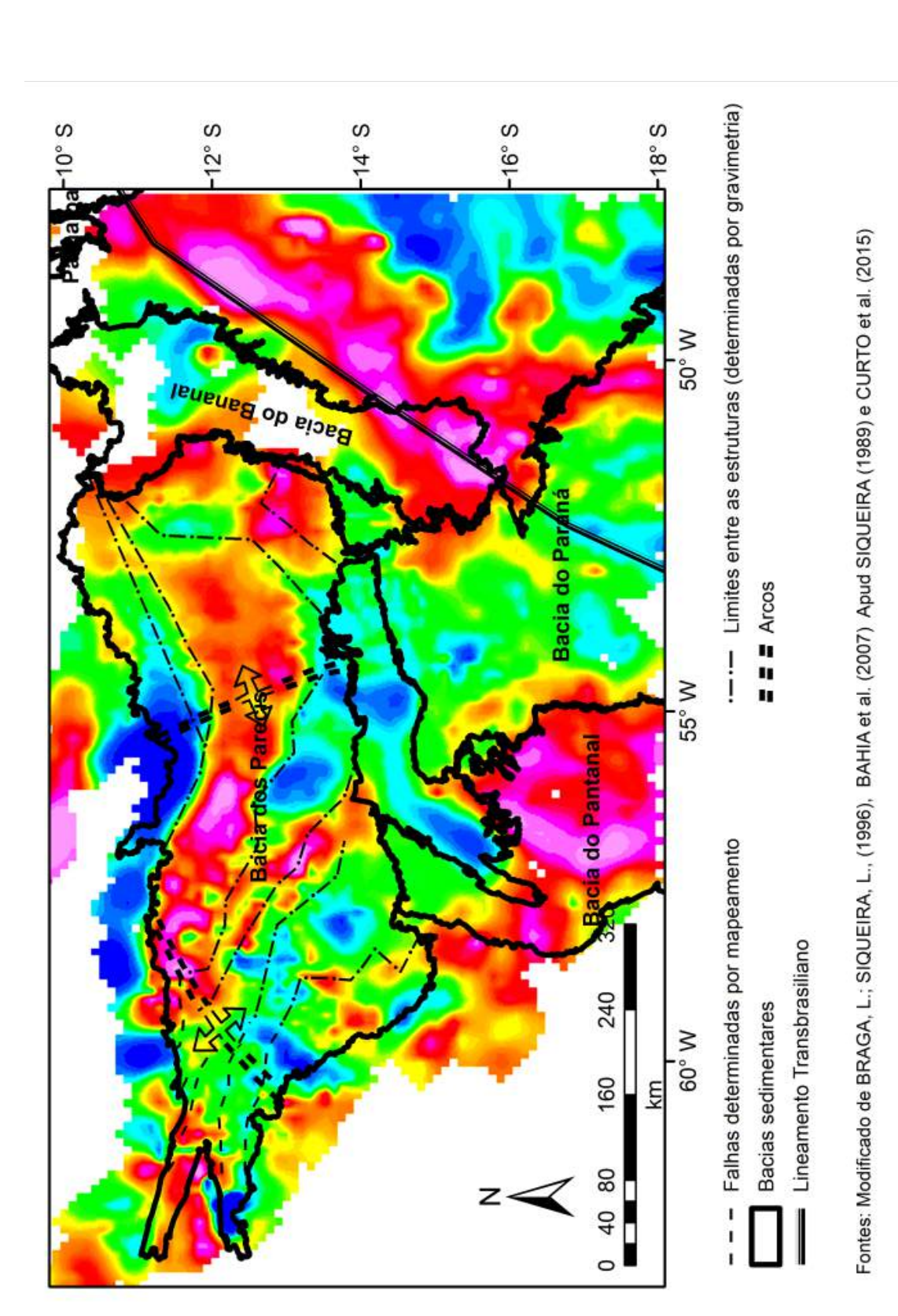

<span id="page-12-0"></span>Figura 25 - Mapa gravimétrico da Anomalia Bouguer Residual. Figura 25 - Mapa gravimétrico da Anomalia Bouguer Residual.

mGal

38

 $-74$ 

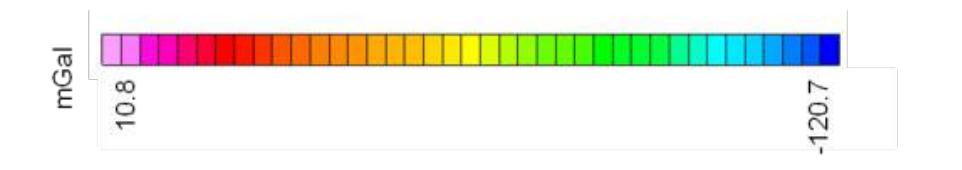

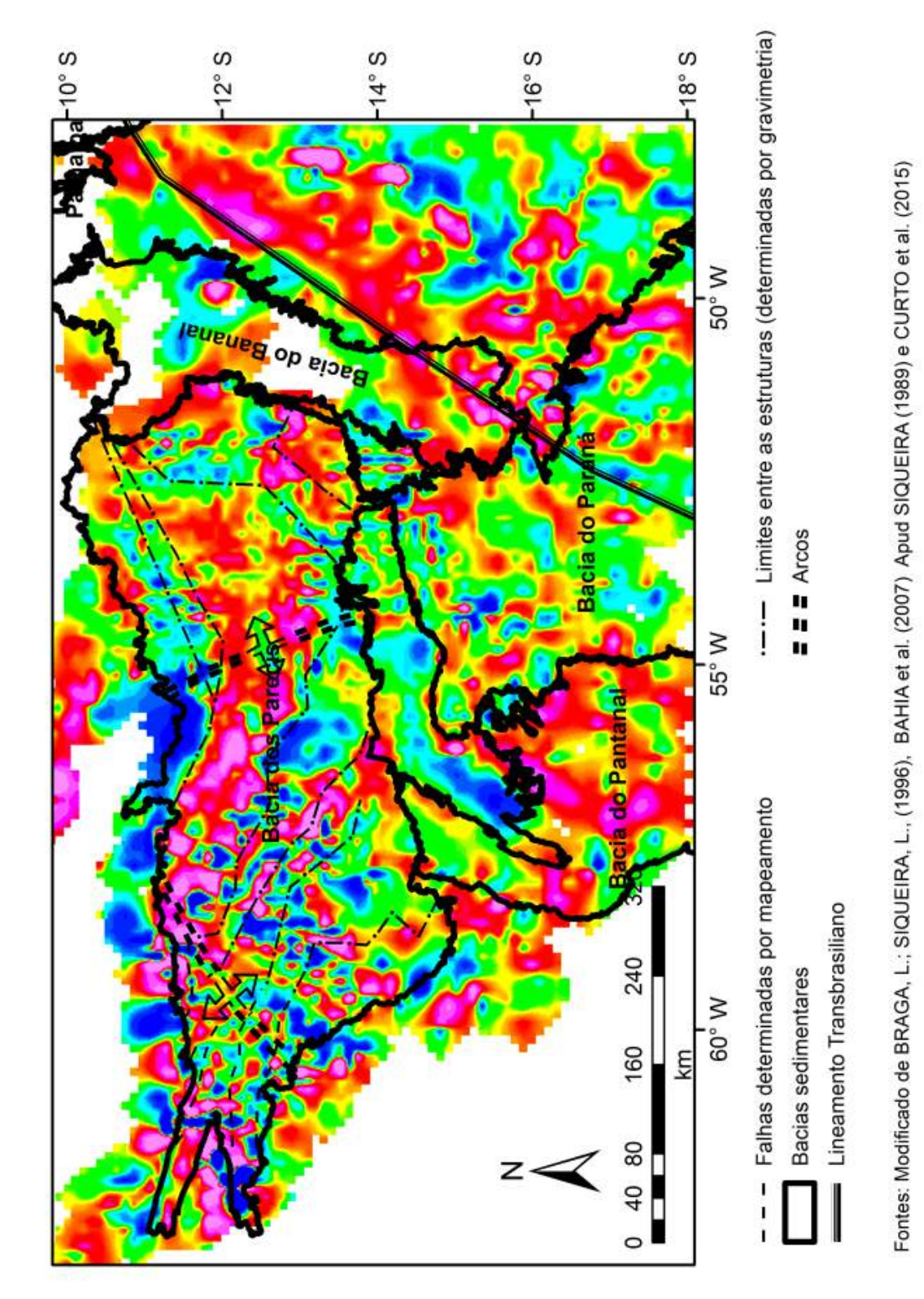

<span id="page-13-0"></span>Figura 26 - Mapa gravimétrico da primeira derivada (dz)

#### 3.5 Modelagem gravimétrica nas linhas sísmicas

As modelagens consistiram em produzir modelos geológicos, com auxílio da sísmica em profundidade, para reproduzir o mesmo resultado que o sinal gravimetrico observado. As ´ linhas sísmicas convertidas em profundidade foram utilizadas na modelagem e as superfícies interpretadas na sísmica foram fixadas. Em contrapartida, superfícies e corpos não imageados, como o topo do embasamento cristalino (Cráton do Amazonas) e intrusivas mais rasas, são incluídas ao modelo geológico até que sejam ajustadas o melhor possível. É importante ressaltar que existem infinitas soluções para a modelagem e foi necessário refletir a geologia da região.

Com relação aos parâmetros, as densidades dos sedimentos foram estimados pelo cálculo de média aritmética dos dados das curvas (RHOB). O poço 2SM0001MT teve o valor calculado em 2,42 $g/cm^3$  e esse valor foi considerado para modelar sedimentos mesozoicos e neoproterozoicos. Já o poco 2FI0002MT, que foi perfurado na porção que contem rochas ígneas e mais antigas que as do poço 2SM0001MT, teve como densidade média o valor de 2,52 $g/cm^3$  e foi aplicado para o embasamento econômico, isto é, rochas ígneas e metamórficas que não possuem interesse comercial para a exploração de hidrocarbonetos. O embasamento cristalino foi modelado considerando a densidade de 2,67 $g/cm^3$ , valor utilizado para rochas graníticas e a variação de 2,70 à 2,77  $q/cm^3$  para rochas intrusivas e derrames.

Na linha 0295-0005, particularmente, foi necessário separar o embasamento cristalino em dois domínios: um a norte com densidade  $2,66g/cm^3$  e outro com  $2,67g/cm^3$  a sul. Outro valor utilizado par ao ajuste foi 3,  $32q/cm^3$  na porção norte da linha e sua interpretação será melhor discutida no Capítulo 4, assim como todos os resultados da modelagem e dos demais itens do fluxo.

De acordo com o que foi descrito no Capítulo 3 sobre a metodologia, diversos resultados merecem ser discutidos detalhadamente, já que são determinantes para a conclusão final do trabalho.

# 4.1 Pocos

 $\acute{E}$  importante lembrar, primeiramente, que o poço 2SM0001MT foi perfurado na porção central do Graben de Pimenta Bueno até uma profundidade de 5.777 m e atravessando tão somente rochas sedimentares, não tendo alcançado o embasamento.

Já o poco 2FI0001MT perfurou 2.386 m e aos 670 m foi encontrado um gabro datado com 1.163 Ga por K-Ar e Ar-Ar (DARDENNE et al., 2006). Abaixo desse gabro existem outras três soleiras e a perfuração foi finalizada após atravessar 586 m de filito. Outro ponto importante para ser ressaltado é que, pela análise da velocidade, foi possível verificar que as amarrações encontraram os seguintes valores de velocidades no intervalo aceitável de 2.500 a 5.000 m/s, compatíveis para bacias com sedimentação Neoproterozoica.

### 4.2 Gravimetria

Os mapas gravimétricos apresentados neste estudo sugerem existir a compartimentação da Bacia, onde os Grabens de Pimenta Bueno, do Colorado e do Xingu foram delimitados anteriormente por Bahia et al. (2007) e caracterizados por baixos da anomalia Bouguer Residual. Além dessas estruturas, é possível observar um significativo baixo gravimétrico que acompanha as estruturas da Faixa Paraguai. Isso sugere que houve o empilhamento expressivo de grandes massas com baixa densidade, devido ao processo orogenico ocorrido durante o fechamento do ˆ Supercontinente Gondwana. Isso sugere que existam rochas menos densas que as rochas do entorno, tais como rochas sedimentares e metamórficas.

# 4.3 Sísmica

 $\acute{E}$  importante enfatizar que a técnica de aquisição sísmica bidimensional tem diversas limitações, uma delas é o imageamento de altos estruturais que podem aparecer em localizações erradas. Outro fator é que duas porções de uma mesma seção sísmica poderiam ser explicadas de várias maneiras. A mais provável pode ser a diferença litológica e geralmente é a mais comum. Entretanto, alguns ruídos podem também tornar essas feições distintas, tais como chuvas mais intensas, diferentes pessoas processando partes distintas, mudança de carga do explosivo em uma só linha. Outra hipótese é a conhecida presença de rochas ígneas (soleiras e diques) rasas.

No caso da linha 0259-0001 (Figura [27\)](#page-17-0), a porção leste tem sismofácies diferentes da porção oeste. Entretanto, foi verificado que essas diferenças podem se dar devido à presença de intrusivas. Então, na modelagem foi considerada a hipótese de que uma grande soleira poderia ter atenuado o sinal sísmico, visto que uma rocha intrusiva da Fm Tapirapua formação aflora a sul da Bacia, segundo os mapas fornecidos no Capítulo 1 (ver as Figuras 5 e ??), composta por basaltos e diabásios.

Aparentemente, em adição à interpretação da linha 0295-0001, as linhas 0295-0005 (Figuras [29](#page-19-0) e

# 4.4 Modelagem gravimetrica ´

As figuras 27, [28,](#page-18-0) 29, [30](#page-20-0) e 31 correspondem às interpretações sísmicas realizadas nas linhas 0295-0001, 0295-0002, 0295-0003, 0295-0004, 0295-0005, 0295-0006, 0295-0007, 0295- 0008, 0295-0009 e 0295-0010, respectivamente. A sísmica foi processada com o atributo TecVA para ressaltas as diferentes sismofácies. As figuras 32, 33, 34, 35 e 36 são resultados das modelagens realizadas para as linhas 0295-0001, 0295-0002, 0295-0003, 0295-0004, 0295-0005, 0295-0006, 0295-0007, 0295-0008, 0295-0009 e 0295-0010, respectivamente. Algumas linhas apresentaram uma resposta mais proxima da real, quando considerados que alguns ´ refletores tratavam-se de rochas metamórficas e com densidade de 2,61 a 2,75  $g/cm^3$ .

Conforme solicitado no Capítulo 3, foi possível detectar um corpo mais denso, variando entre 2,70 e 2,77  $g/cm^3$ , que também foi mapeado nas linhas 0295-0001, 0295-0002, 0295-0003, 0295-0008 e 0295-0009. O corpo foi interpretado como uma provável variação de densidade no próprio embasamento cristalino.

E importante destacar que a linha 0295-0005, quando modelada, apresentou diversos re- ´ sultados inesperados. São sugeridas duas províncias no embasamento com densidades 2,66 $q/cm^3$ a norte e 2, 67 $g/cm^3$  a sul. Uma importante suposição desta dissertação, devido ao resultado da modelagem na linha 0295-0005, é a da existência de uma bacia neoproterozoica a sul da linha e outra mais antiga a norte. Existem bacias de diversas idades adjacentes a Bacia dos Parecis, ` com sedimentos Mesoproterozoicos como a Bacia de Dardanelos, do Grupo Caiabis, datados de 1,3 Ga (FILHO et al., 2004) e a Bacia Gorotire formada por rochas metassedimentares paleoproterozoicas (FILHO et al., 2004 apud BARBOSA, 1966), fatos esses, que corroboram com esta hipótese.

<span id="page-17-0"></span>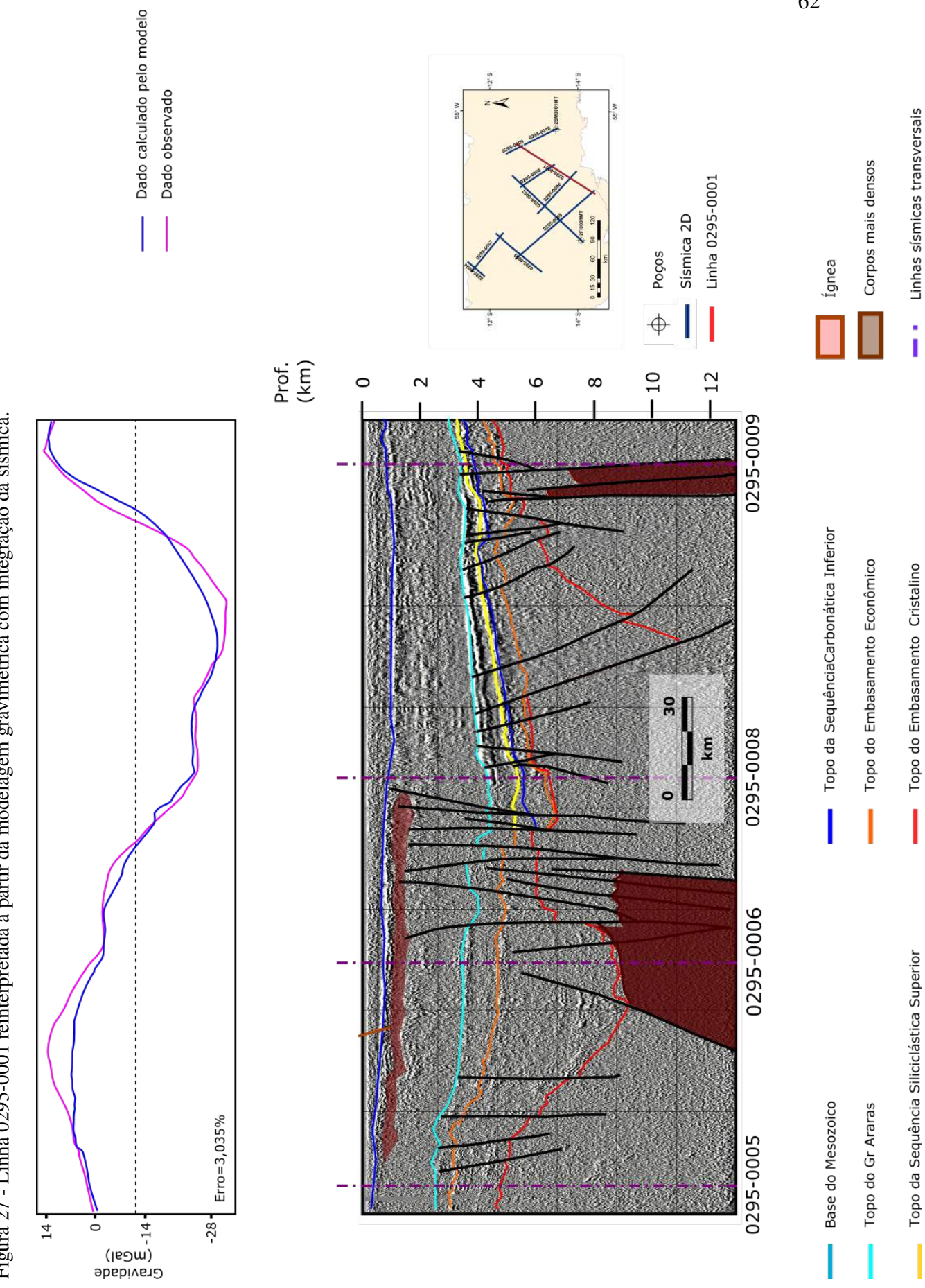

Figura 27 - Linha 0295-0001 reinterpretada a partir da modelagem gravimétrica com integração da sísmica. Figura 27 - Linha 0295-0001 reinterpretada a partir da modelagem gravimétrica com integração da sísmica.

62

i

Ī

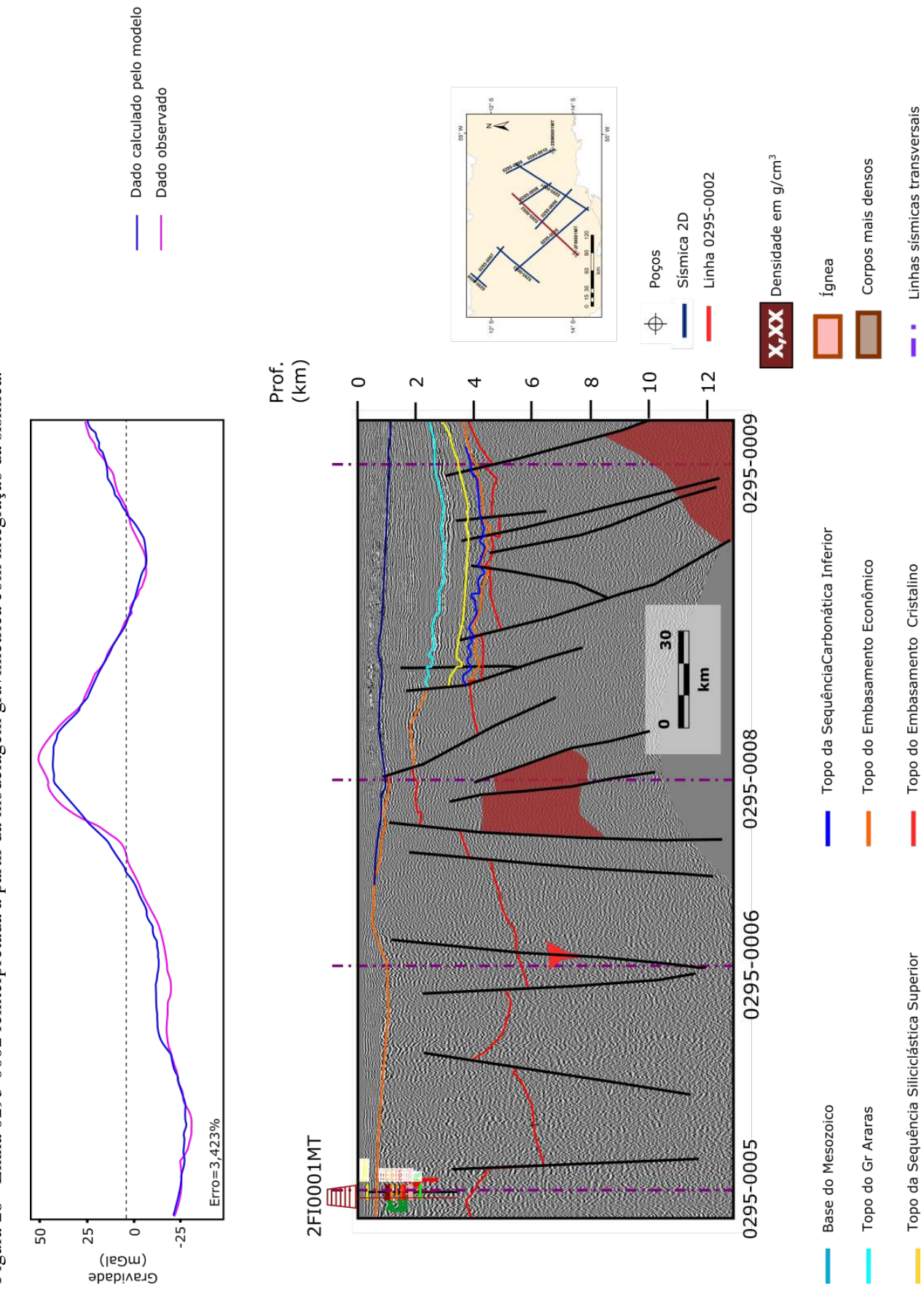

<span id="page-18-0"></span>Figura 28 - Linha 0295-0002 reinterpretada a partir da modelagem gravimétrica com integração da sísmica.

<span id="page-19-0"></span>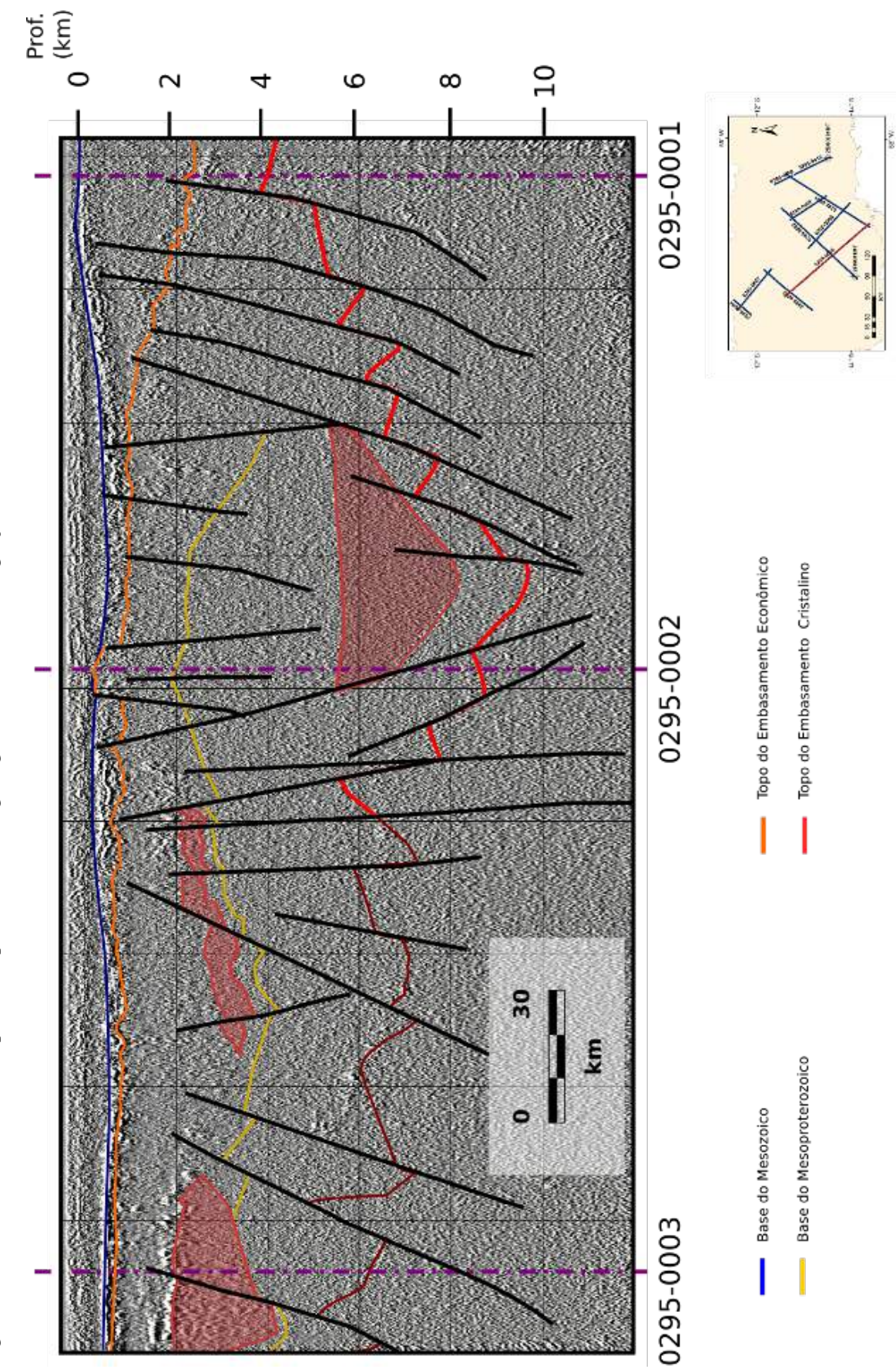

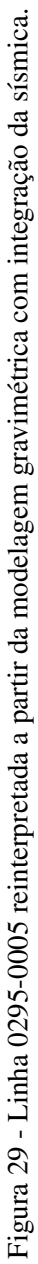

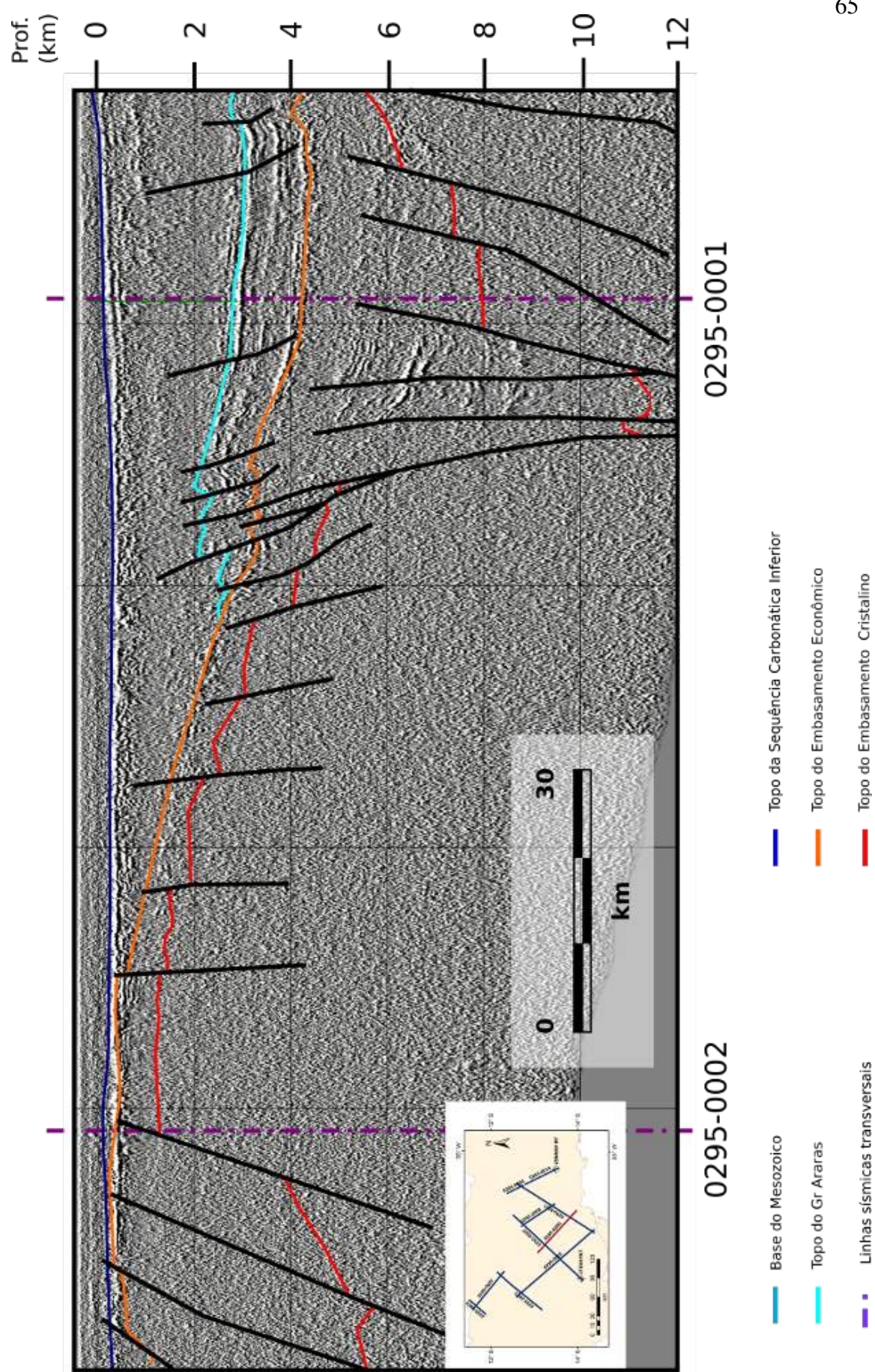

<span id="page-20-0"></span>Figura 30 - Linha 0295-0006 reinterpretada a partir da modelagem gravimétrica com integração da sísmica. Figura 30 - Linha 0295-0006 reinterpretada a partir da modelagem gravimétrica com integração da sísmica.